<<Photoshop CS4 >>

<<Photoshop CS4 >>

- 13 ISBN 9787111251088
- 10 ISBN 7111251083

出版时间:2009-1

页数:540

PDF

更多资源请访问:http://www.tushu007.com

### <<Photoshop CS4 >>

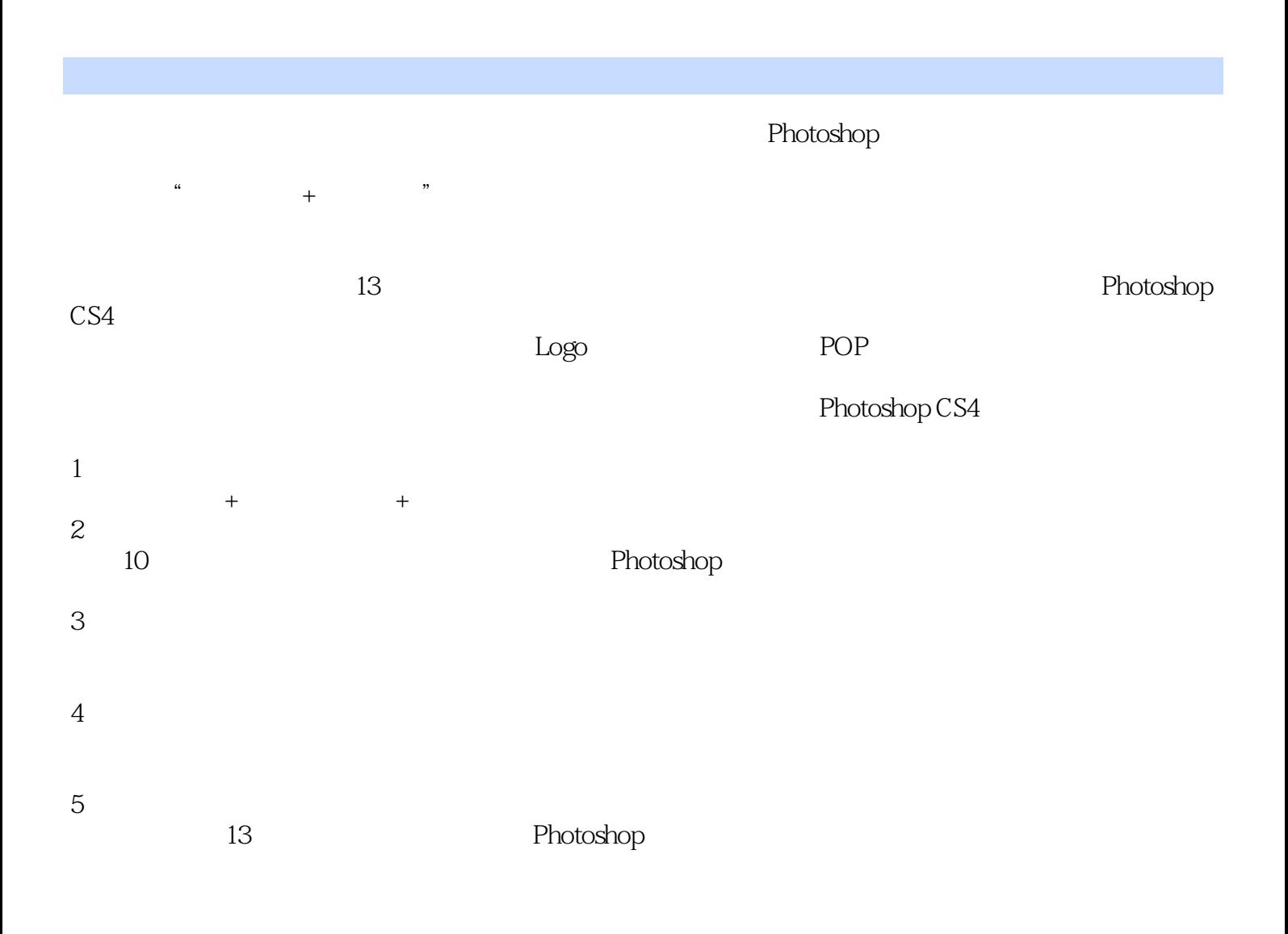

### <<Photoshop CS4 >>

Photoshop CS4  $3$  Photoshop CS4

 $13$ 

Photoshop CS4

 $10$ 

Photoshop

# <<Photoshop CS4 >>

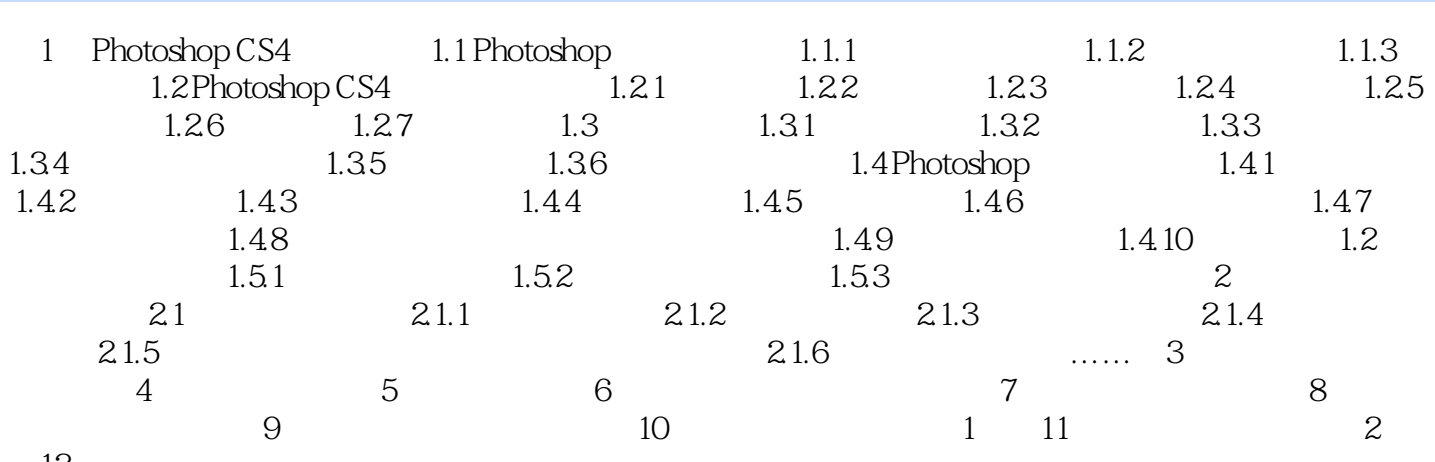

第12章 艺术大师实例进阶

<<Photoshop CS4 >>

# <<Photoshop CS4 >>

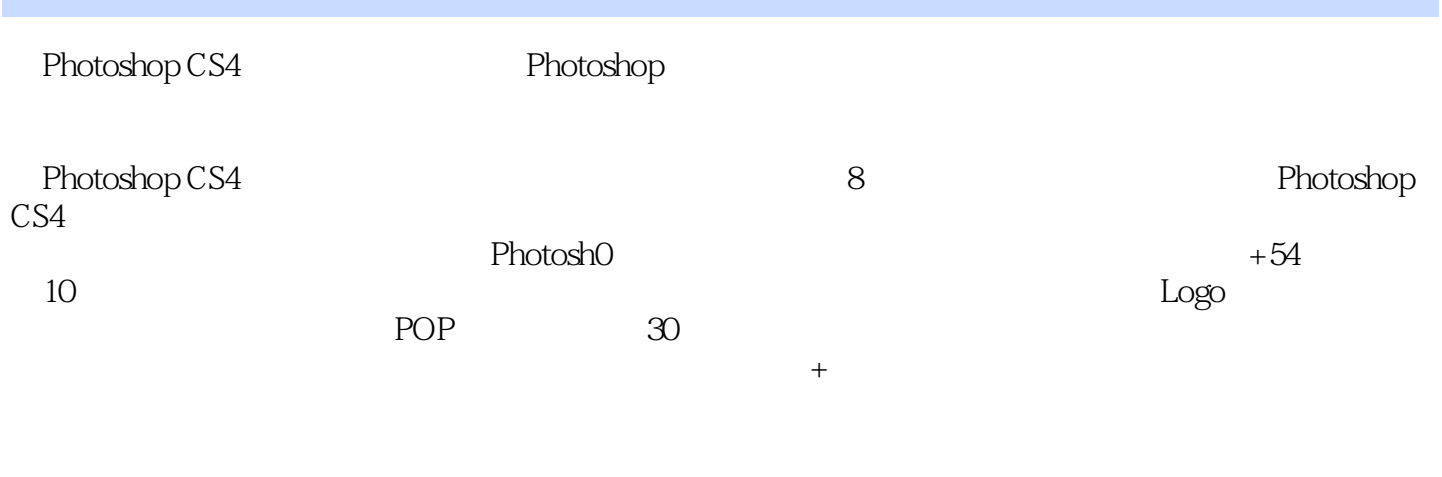

 $10 \t\t 30 \t\t 54$ 

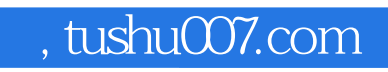

## <<Photoshop CS4 >>

本站所提供下载的PDF图书仅提供预览和简介,请支持正版图书。

更多资源请访问:http://www.tushu007.com